# COMPIL

#### CVS+SVN: Tags, Branches, Merge

Richard Hitier – CESR David Gauchard - LAAS

- Brève comparaison CVS / SVN
- Les Tags
- Les Branches
- La fonction Merge

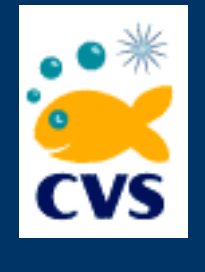

**CVS** (Concurrent Versions System)

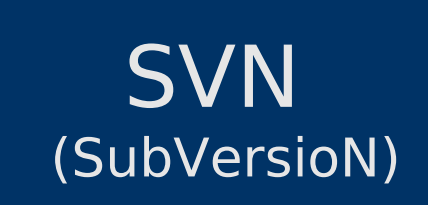

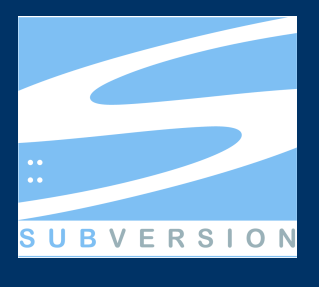

- Open-source
- Amélioration de RCS (n'était pas multi-user)
- Centralisé
- A fait ses preuves
- Open-source
- But affiché : Amélioration de CVS
- Centralisé
- Populaire (CVS => SVN)

# Avantages

SVN : historique de la gestion des répertoire (renommage, ...) SVN : transactions atomiques SVN : meta-data (lien symboliques, droits, ...), fichiers binaires SVN : plus rapide CVS : annulation (roll-back)

# Différences majeures

CVS : à chaque fichier sa version SVN : maj. de la version globale de dépôt pour chaque commit CVSVN : Gestion des tags et branches

**CVS+SVN: Tags, Branches, Merge** CVS, SVN - commandes usuelles svn checkout svn diff svn update [-r *version*][*file*][*dir*]... svn resolve *file* (SVN seul, après résolution d'un conflit) syn commit (crée une nouvelle version pour TOUT le dépôt)

# Notion de copie (propre à SVN)

svn copy *src:WC|URL dst:WC|URL*

*...*

Permet de réaliser des copies entre répertoire local (Working Copy) et dépôt (URL). Lorsque cela est possible, dans le dépôt, les copies sont similaires aux hard-link (liens) d'Unix (moins de place, plus rapide).

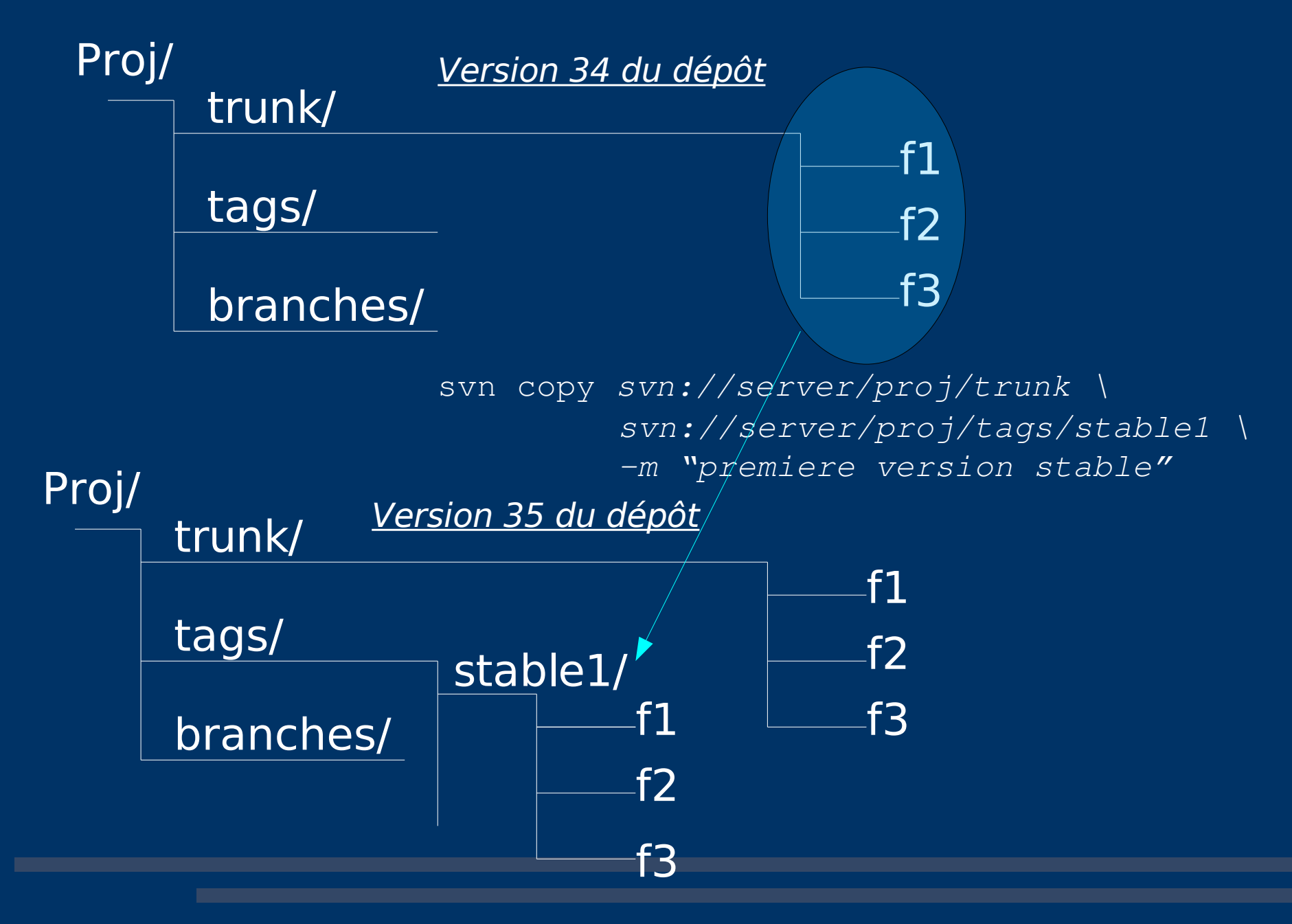

#### Nous venons de créer un tag (image, snapshot). Dans SVN, un tag est une copie.

copie similaire à des hard-link (pas d'encombrement dans le dépôt) interdiction "morale" de modifier les fichiers d'un tag interdiction pouvant être imposée par configuration du serveur

Le projet est livré. Nommage de cette version r46 : release1. Toute livraison est bugguée. Il faudra la corriger. Mais il faut séparer les corrections de la livraison de l'évolution du logiciel !

=> création d'une branche de développement parallèle.

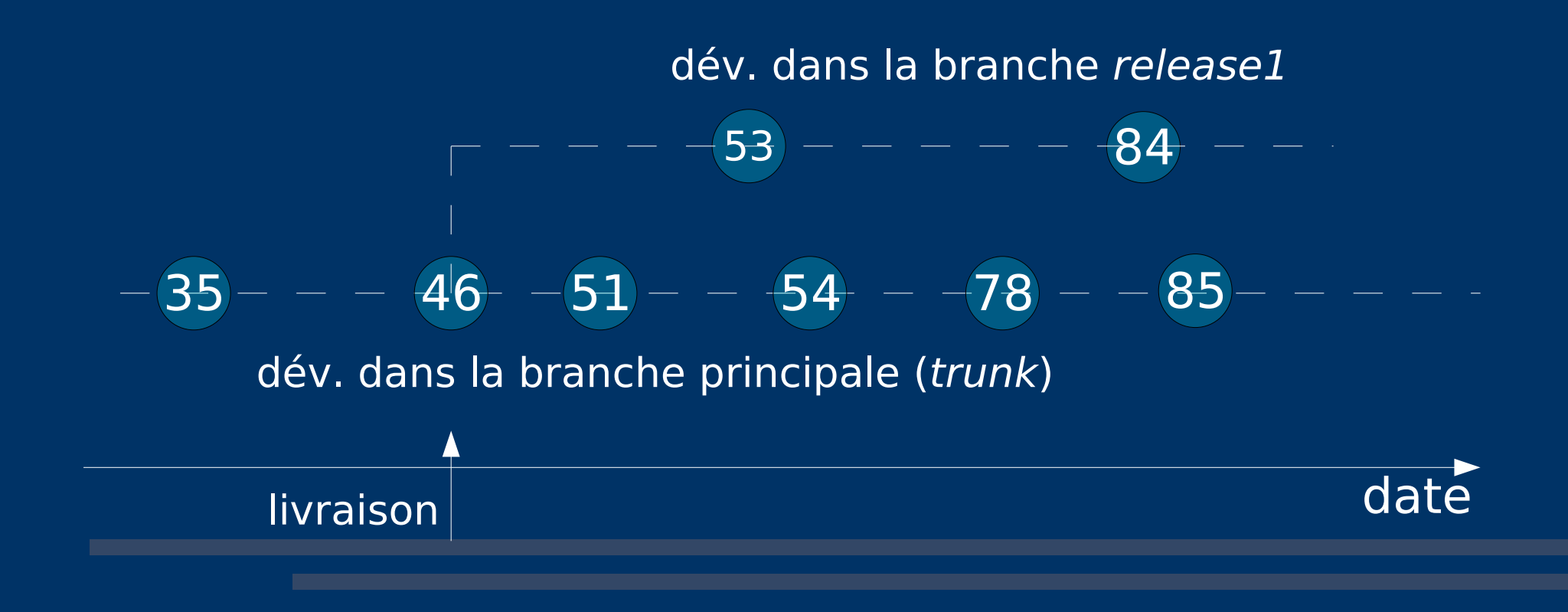

Les corrections apportées dans release1 doivent être reportées dans trunk. Nécessité de fusion (merge) des modifications sans trop attendre.

ex : se placer dans trunk, version 53, et fusionner le code de trunk avec les modifications apportées dans release $1 \Rightarrow$  version 54.

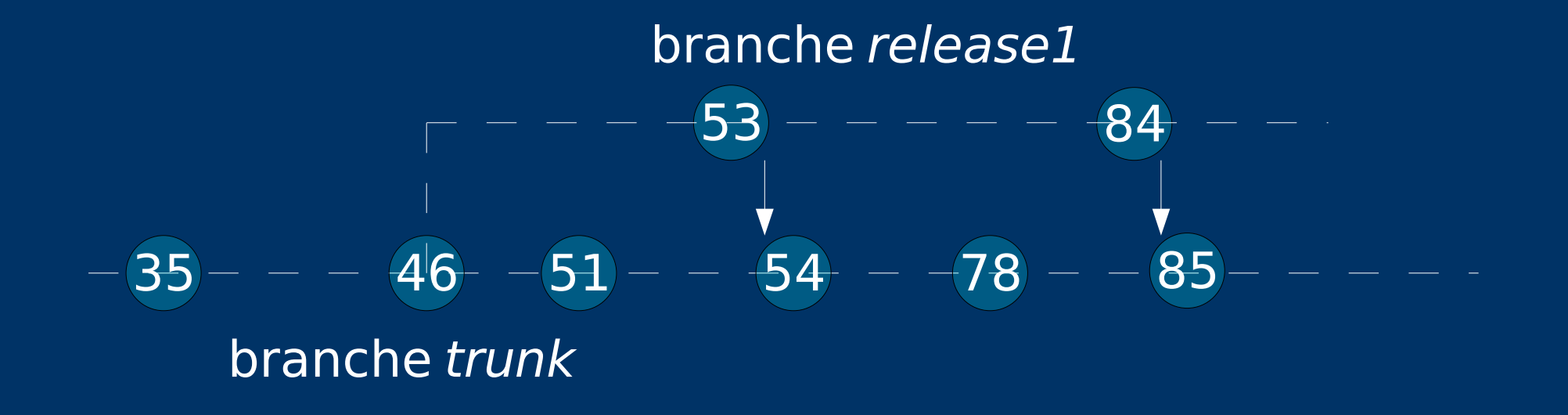

### Fusionner les changements

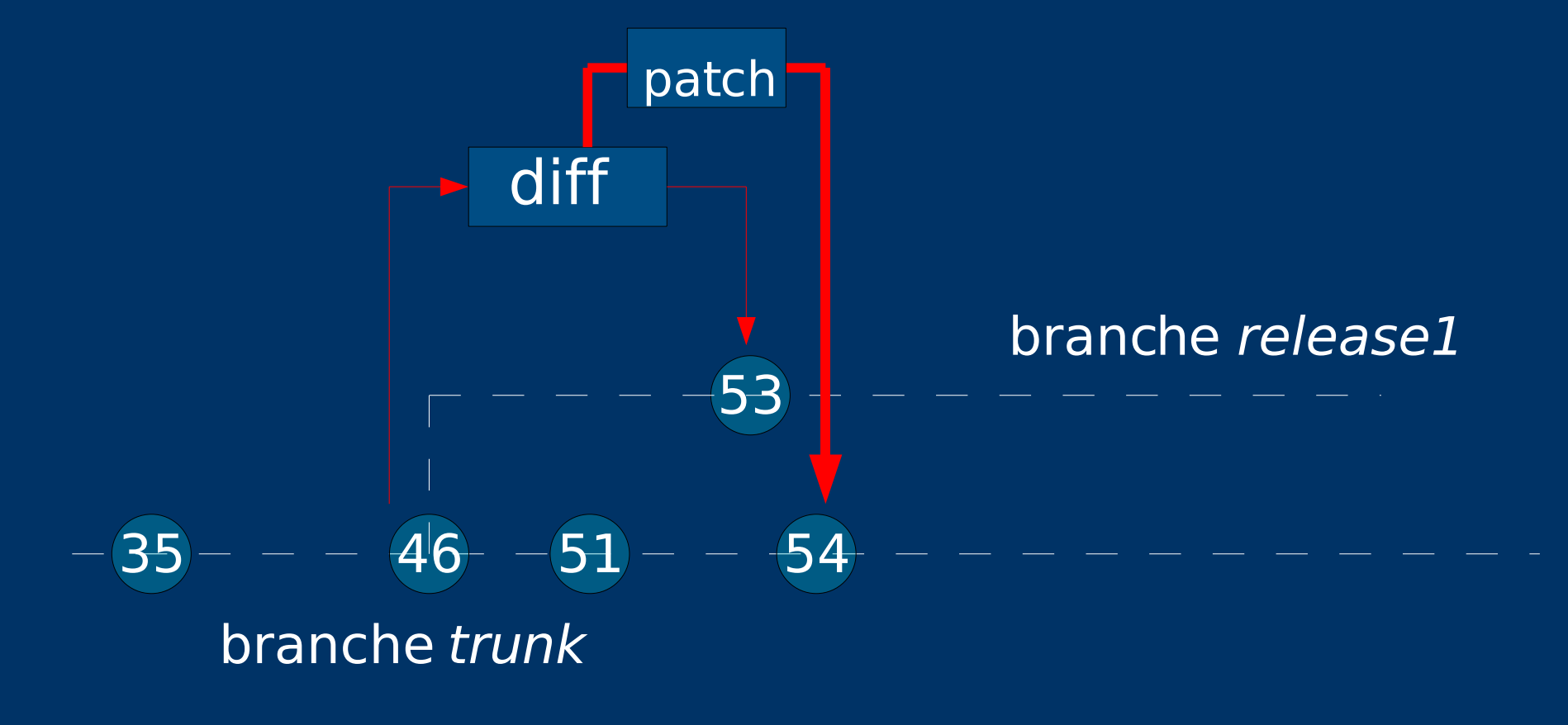

### Fusionner les changements

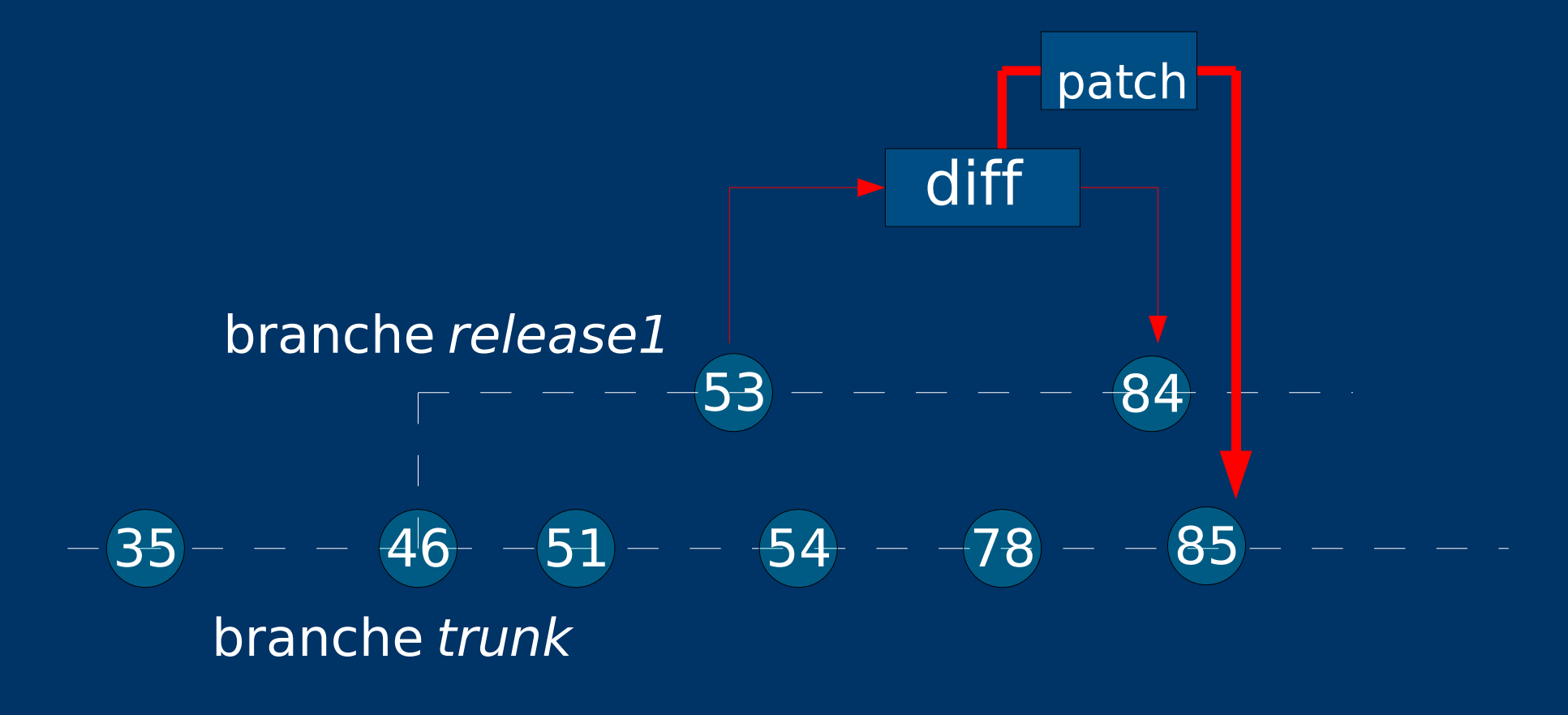

# Création d'une branche :

svn copy *svn://server/proj/trunk \ svn://server/proj/branches/release1 \ m "livraison 1"*

- Une branche, comme le tag, est également une copie. Techniquement : aucune différence Moralement : pas de commit dans tag/.
- Un commit dans une branche n'affecte pas les autres branches (mais la version globale du dépôt augmente).

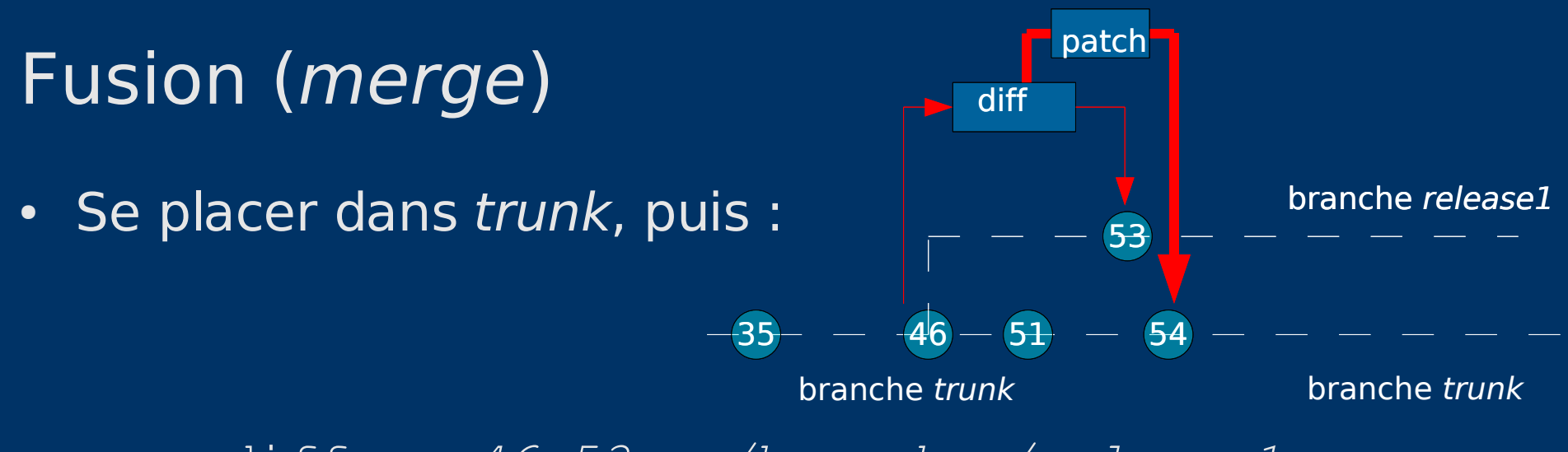

svn diff  $-r$  46:53 ../branches/release1

• Une fois rassuré, remplacer diff par merge.

svn merge  $-r$  46:53 ../branches/release1 \ *m "update de livraison1 46>53"*

Conclusion

# Références

http : //subversion.tigris.org/ http : //svnbook.red-bean.com/

Comparaison http : //www.pushok.com/soft\_svn\_vscvs.php